## servo2.c – PIC servo duty cycle generator pseudo code

clarification: this code is used to run 5 servo motors (1ms  $\rightarrow$  2ms pulses with a frequency of around 50Hz) off of one output compare. This was done to avoid using multiple PICS on the boat.

**----------------------------------------------------------------------------------------------------**

## **module function prototypes**

```
// initialize timer module for using servos
void init_servos(void);
```

```
// change duty of each servo
void setDuty(ServoChannel_t chan, unsigned char duty);
```
## **global variables**

```
unsigned int g_d duty [NUM_CHANNELS]; // NUM_CHANNELS = 5
char g_servoPortState[NUM_CHANNELS+1];
```
## **private functions**

```
static unsigned int calculateTicksThrottle(unsigned char duty);
static unsigned int calculateTicks(unsigned char duty);
```
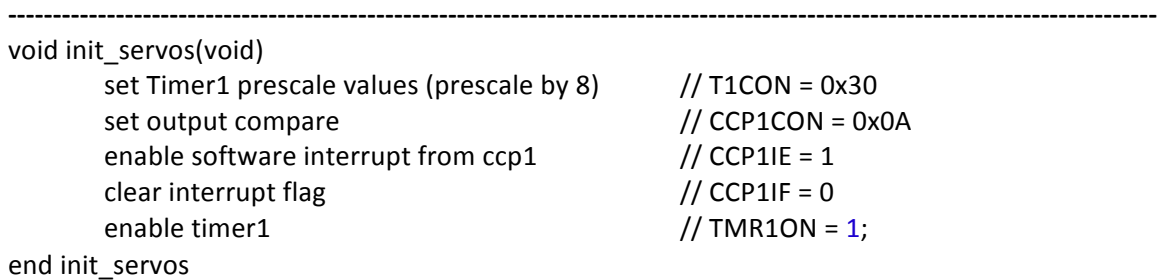

```
--------------------------------------------------------------------------------------------------------------------------------
void setDuty(ServoChannel_t chan, unsigned char duty)
        if (char == throttle channel) // if chan == CHANNEL5g_duty[chan] = calculateTicksThrottle(duty)
        end	if
        else
                g duty[chan] = calculateTicks(duty)
        end	else
end	setDuty
```
**----------------------------------------------------------------------------------------------------** static unsigned int calculateTicksThrottle(unsigned char duty) **// NOTE: timer1 period is 105 ms, we want somewhere between 1ms and 2ms high times** convert duty ( $0 \rightarrow 255$ ) to 1 to 2ms pulse in ticks **// ticks = (125\*(unsigned int)duty)/51 + 625; this is the conversion** return ticks; end calculateTicksThrottle **----------------------------------------------------------------------------------------------------**

**----------------------------------------------------------------------------------------------------**

static unsigned int calculateTicks (unsigned char duty) **// NOTE: timer1 period is 105 ms, we want somewhere between 0.8ms and 2.4ms high times** convert duty (0  $\rightarrow$  255) to 0.8 to 2.4ms pulse in ticks **// ticks = (200\*(unsigned int)duty)/51 + 500; this is the conversion**

return ticks; end calculateTicks

**----------------------------------------------------------------------------------------------------**